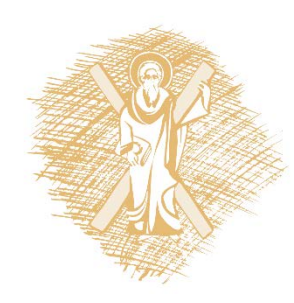

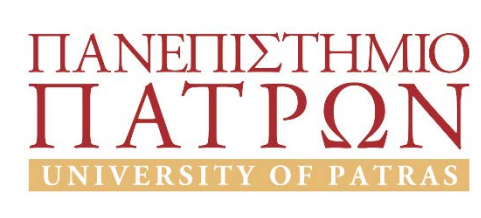

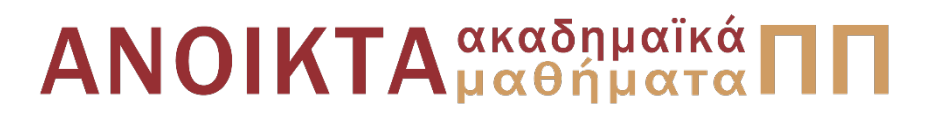

# Φυσική Ι

#### Ενότητα 4: Νόμοι του Νεύτωνα

Κουζούδης Δημήτρης Πολυτεχνική Σχολή Τμήμα Χημικών Μηχανικών

# Σκοποί ενότητας

- Επανάληψη των 3<sup>ων</sup> Νόμων του Νεύτωνα
- Αποσαφήνιση και ανάλυση των 3 Νόμων του Νεύτωνα
- Μελέτη επίδρασης δυνάμεων στην κίνηση
- Αρχές δυναμικής και κινηματικής
- Εφαρμογές των 3 Νόμων σε παραδείγματα

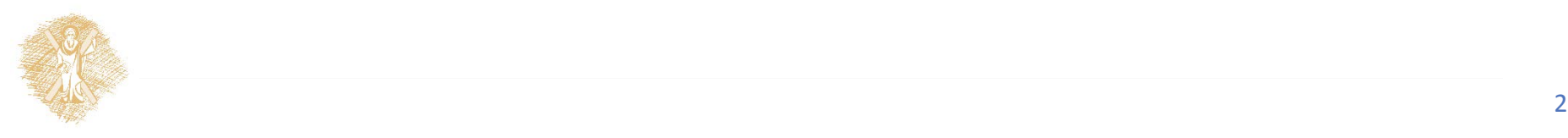

# Περιεχόμενα ενότητας

- Οι 3 Νόμοι του Νεύτωνα
- 7 Παραδείγματα εφαρμογών των 3 Νόμων του Νέυτωνα

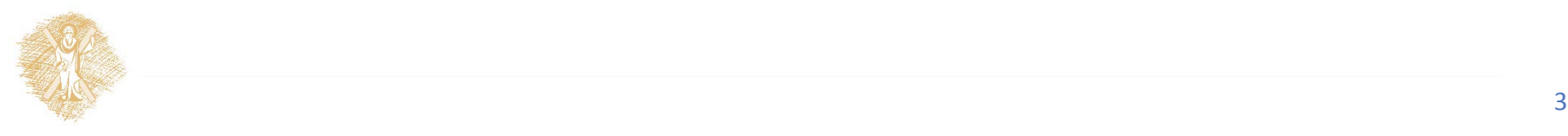

#### Νόμοι του Νεύτωνα

Εφαρμογές

## Οι 3 Νόμοι του Νεύτωνα

- 1<sup>ος</sup> Νόμος: Νόμος της Αδράνειας
	- Κάθε σώμα διατηρεί την κατάστασή του (ακίνητο ή µε σταθερή ταχύτητα) εφόσον δεν ασκούνται πάνω του δυνάμεις, ή αν ασκούνται, έχουν συνισταμένη μηδέν.
- 2ος Νόμος: Θεμελιώδης νόμος της μηχανικής

$$
\Sigma \vec{F} = m\vec{a}
$$

- Η επιτάχυνση ενός σώματος είναι ανάλογη της συνισταμένης δύναμης που του ασκείτε και αντιστρόφως ανάλογη της μάζας του σώματος
- 3ος Νόμος: Νόμος δράσης-αντίδρασης

$$
\overrightarrow{\vec{F}_{21}=-\vec{F}_{12}}
$$

– Όταν ένα σώμα ασκεί δύναμη (δράση) σε ένα άλλο σώμα, τότε και το δεύτερο σώμα ασκεί δύναμη ίσου μέτρου και αντίθετης κατεύθυνσης στο πρώτο σώμα ή αλλιώς σε κάθε δράση αντιστοιχεί πάντα μια αντίθετη και ίσου μέτρου αντίδραση

Σε λείο (χωρίς τριβές) δάπεδο με κιβώτιο μάζας m=kg, ασκείτε δύναμη F=200N. α) Σχεδιάστε όλες τις δυνάμεις, β) υπολογίστε τες, γ) υπολογίστε τη δύναμη του κιβωτίου στο δάπεδο και δ) βρείτε την επιτάχυνση του κιβωτίου.

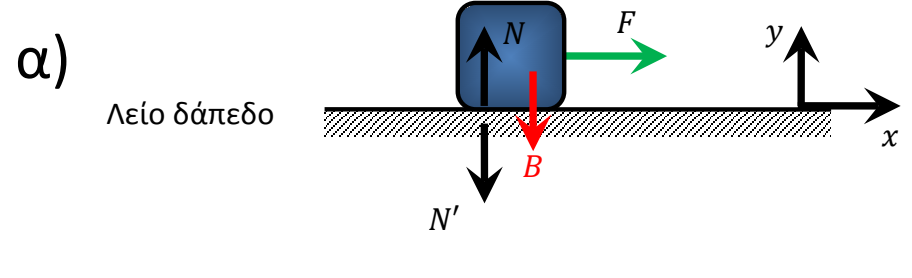

$$
B=mg=117.6\ N
$$

β)  $N - B = ma$ <sub>v</sub> = 0 →  $N = B$  →  $N = 117.6$  N

γ) Δράση αντίδραση :  $N^{'}$  = 117.6  $N$ 

$$
\delta) \quad F = ma_x \Longrightarrow a_x = \frac{F}{m} \to a = 16.67 \; ms^{-2}.
$$

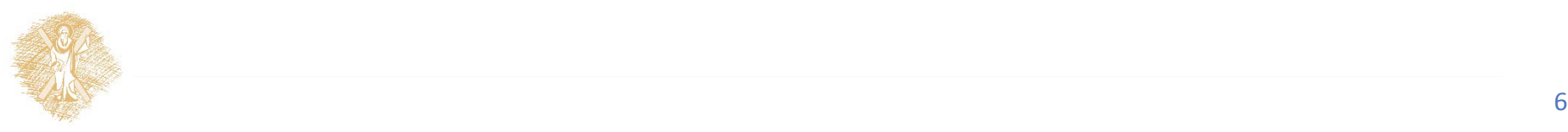

Στο παρακάτω σχήμα μια δύναμη F=200 N εφαρμόζεται στη μια πλευρά του κιβωτίου Α μάζας m<sub>A</sub>=8 kg. Το κιβώτιο Β μάζας m<sub>B</sub>=4 kg συνδέεται με το Α με ιδανικό νήμα. Και τα δυο κιβώτια είναι τοποθετημένα σε λείο και οριζόντιο επίπεδο δίχως τριβές. α) Να υπολογισθεί η επιτάχυνση του όλου συστήματος β) Να σχεδιασθούν όλες οι οριζόντιες δυνάμεις που δρουν στα δυο σώματα και γ) να υπολογισθούν όλες οι οριζόντιες δυνάμεις.

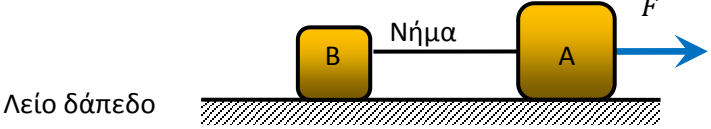

α) 
$$
F = ma = (m_A + m_B)a \rightarrow a = \frac{F}{(m_A + m_B)} = 16.67 \text{ ms}^{-2}
$$
  
\nβ)  $F_{NB} = F_{BN} = \frac{F_{AN} - F_{NA}}{F_{AN} - F_{NA}} = \frac{F}{(m_A + m_B)} = 16.67 \text{ ms}^{-2}$ 

$$
\frac{\mathbf{B}}{\mathbf{B}} = \frac{\mathbf{B}}{\mathbf{B}} = \frac{\mathbf{B}}{\math
$$

$$
\gamma \qquad F_{NB} = m_B a \Longrightarrow F_{NB} = 4 \times 16.67 = 66.67 N
$$

$$
F_{AN} = F_{NA} = F_{BN} = F_{NB} = 66.67 N
$$

$$
F_{AN} = F_{NA} = F_{BN} = F_{NB} = 66.67 N
$$

 $\Sigma F$ 

Στο παρακάτω σώμα μάζας m=2.5 kg δρούνε τρεις δυνάμεις. Εάν η επιτάχυνσή του είναι  $\alpha$  = 4 m/s<sup>2</sup> να βρεθεί η άγνωστη δύναμη F.

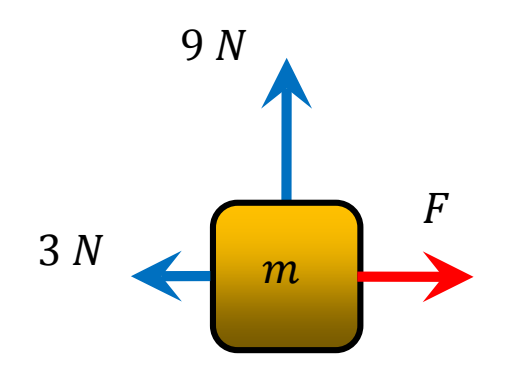

$$
F_x = F - 3
$$
  
\n
$$
F_y = 9
$$
  
\n
$$
\Sigma F = ma = 2.5 \times 4 = 10 N
$$
  
\n
$$
= \sqrt{F_x^2 + F_y^2} = \sqrt{(F - 3)^2 + 9^2}
$$
  
\n
$$
\sqrt{(F - 3)^2 + 9^2} = 10
$$
  
\n
$$
F = 7.36 N
$$

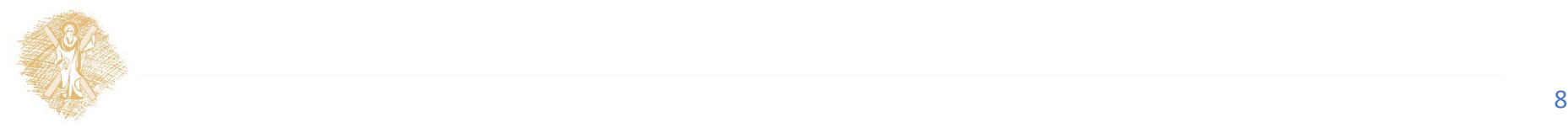

Στο παρακάτω σχήμα ο συντελεστής τριβής ολίσθησης μεταξύ του κεκλιμένου επιπέδου και της μάζας m<sub>1</sub> είναι μ=1/√3 και η τροχαλία είναι ιδανική. α) Να σχεδιαστούν όλες οι δυνάμεις του συστήματος β) Να βρεθεί η επιτάχυνση της μάζας m<sub>2</sub> συναρτήσει της σταθεράς της βαρύτητας g εάν  $m_2$ =2m<sub>1</sub> γ) Να βρεθεί η τάση του νήματος και στις δυο πλευρές.

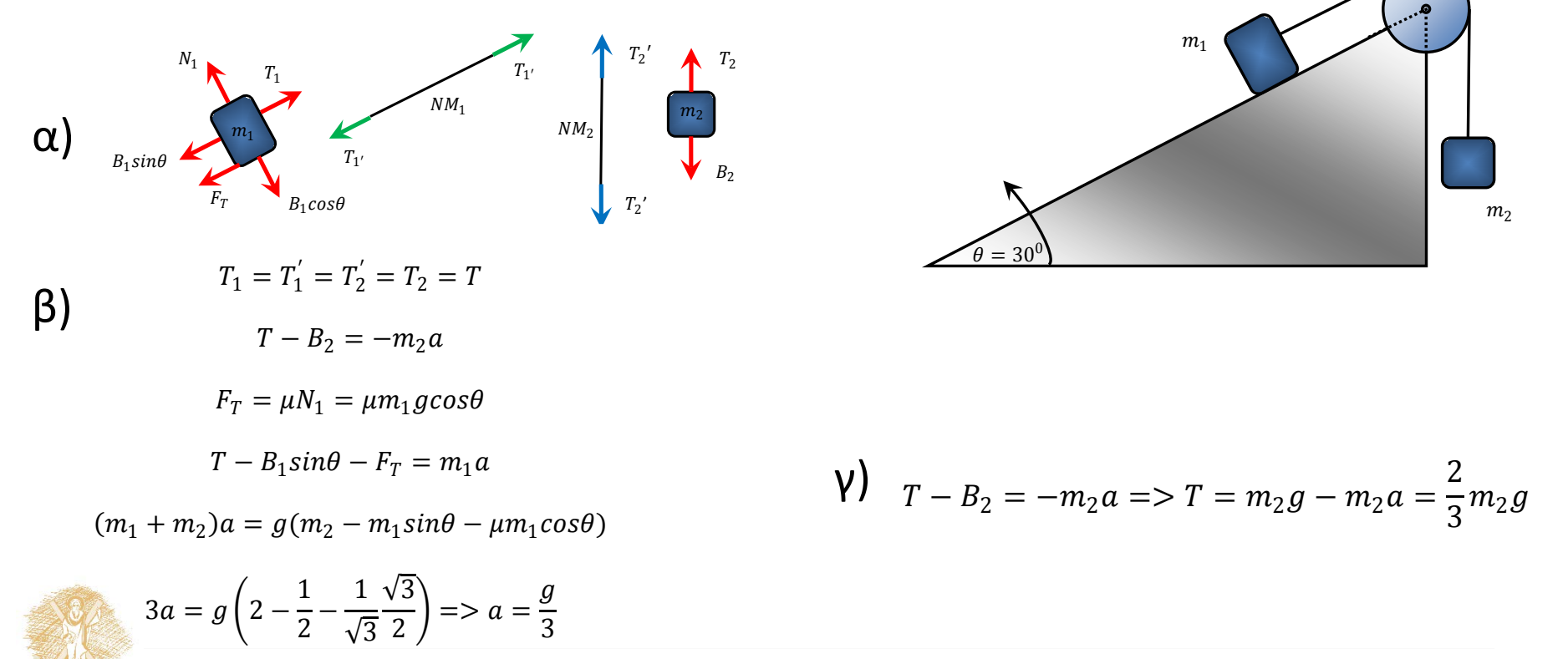

Στο παρακάτω σχήμα, οι τροχαλίες είναι ιδανικές. Εάν m<sub>1</sub>=20 kg και m<sub>2</sub>=8 kg, Να βρεθεί η επιτάχυνση της μάζας m<sub>2</sub>. Πάρτε g=10 m/s<sup>2</sup> για ευκολία.

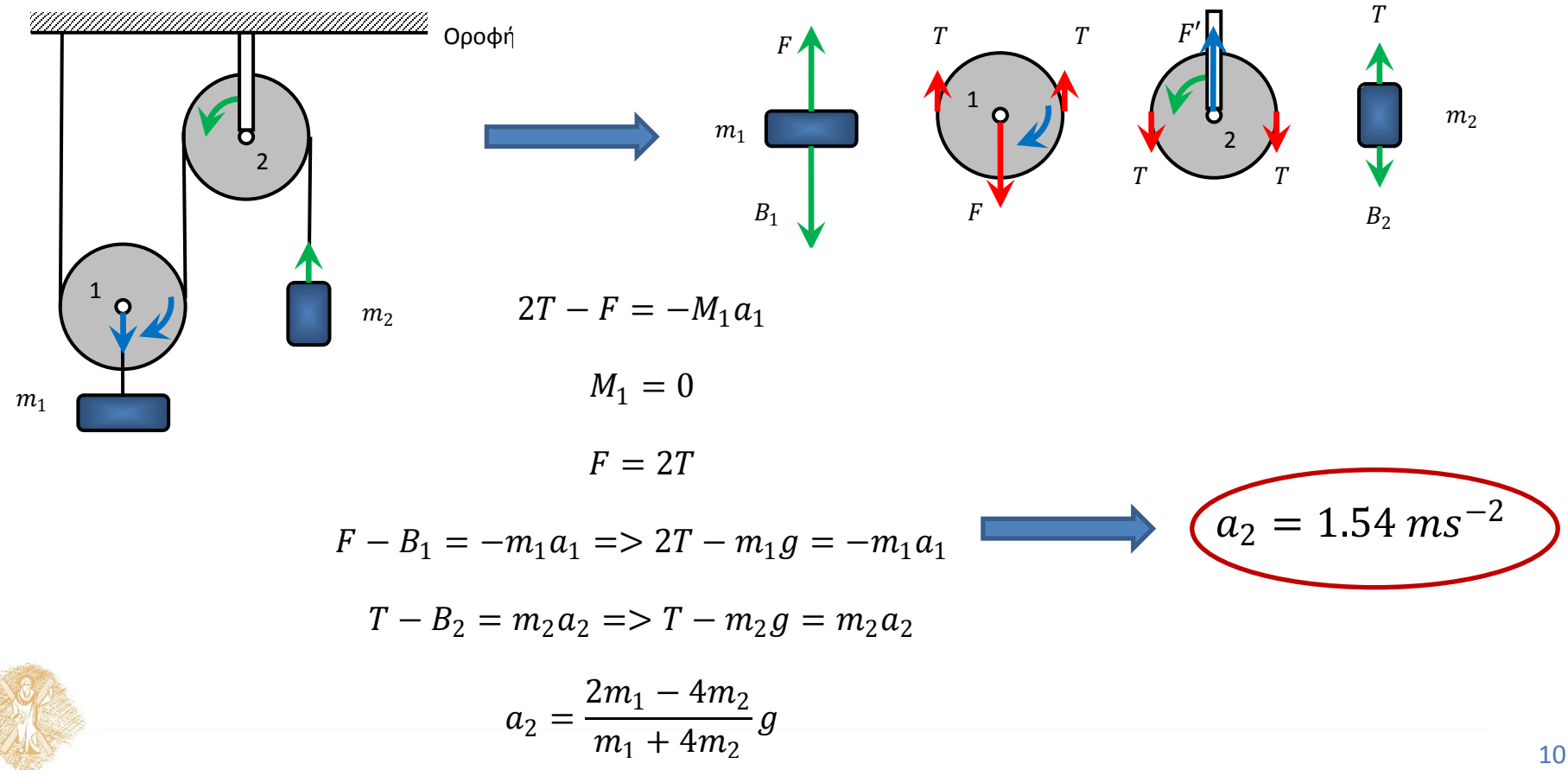

Μια δύναμη F δρα σε ένα σύστημα οκτώ πανομοιότυπων κιβωτίων μάζας m το καθένα, τα οποία μπορούν και ολισθαίνουν χωρίς τριβή επάνω σε λείο οριζόντιο επίπεδο. Να βρεθεί ο λόγος Ν\_34/Ν\_67 όπου Ν\_(n,n+1) είναι η δύναμη αλληλεπίδρασης του κιβωτίου n με το γειτονικό του κιβώτιο n+1

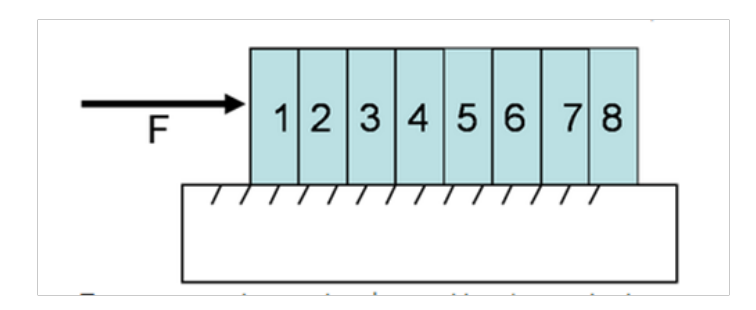

$$
a = \frac{F}{8m}
$$
  

$$
N_{n-1,n} - N_{n,n+1} = ma = m\frac{F}{8m} = \frac{F}{8}
$$
  

$$
N_{n,n+1} = N_{n-1,n} - \frac{F}{8}
$$
  

$$
N_{12} = \frac{7F}{8}, N_{23} = \frac{6F}{8} \dots N_{78} = \frac{F}{8}
$$
  

$$
N_{34}/N_{67} = 5/2 = 2.5
$$

Ένας φοιτητής σπρώχνει ένα κιβώτιο μάζας m=40 kg επάνω στο δάπεδο ενός ανελκυστήρα εφαρμόζοντας μια δύναμη F=250 Ν. Ο συντελεστής τριβής ολίσθησης μεταξύ κιβωτίου και δαπέδου είναι μ=0.25. Να βρεθεί η οριζόντια επιτάχυνση του κιβωτίου όταν α) ο ανελκυστήρας είναι ακίνητος β) όταν επιταχύνεται προς τα πάνω με επιτάχυνση 4.0 ms^(-2) και γ) όταν επιταχύνεται προς τα κάτω με επιτάχυνση 4.0 ms^(-2).

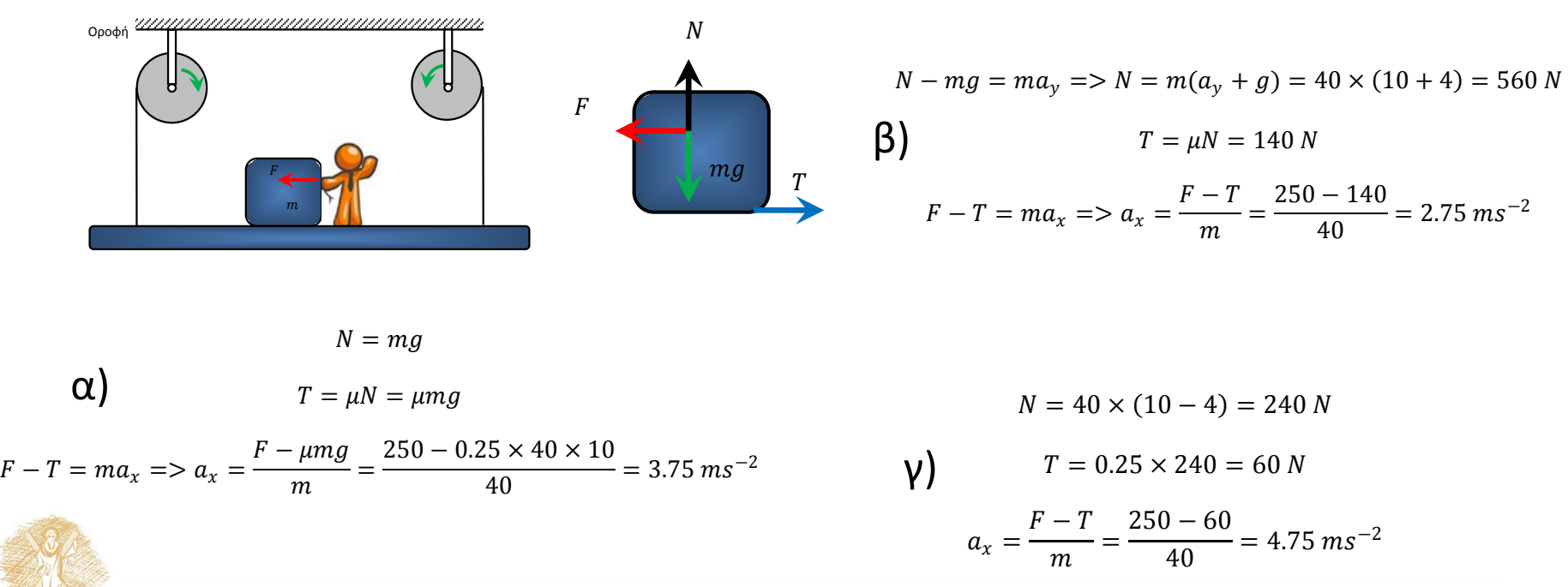

## Βιβλιογραφία

- Serway R.A., Jewett W. Jr., 2012, *Φυσική για επιστήμονες και μηχανικούς : μηχανική, ταλαντώσεις και μηχανικά κύματα, θερμοδυναμική, σχετικότητα*, Κλειδάριθμος, Αθήνα
- Halliday D., Resnick R., Walker J., 2008, *Φυσική, τ.1. Μηχανική, Κυματική, Θερμοδυναμική*, Gutenberg, Αθήνα
- Young H.D., 1994, *Πανεπιστημιακή φυσική* , 8<sup>η</sup> έκδ., Παπαζήσης , Αθήνα
- Kittel C., Knight W. D., Ruderman M.A., 1985, *Μηχανική,* Οργανισμός Εκδόσεως Διδακτικών Βιβλίων , Αθήνα
- Wells D.A. , Slusher H. S., 1983, *Schaum's outline of theory and problems of physics for engineering and science*, McGraw - Hill Book Company, New York

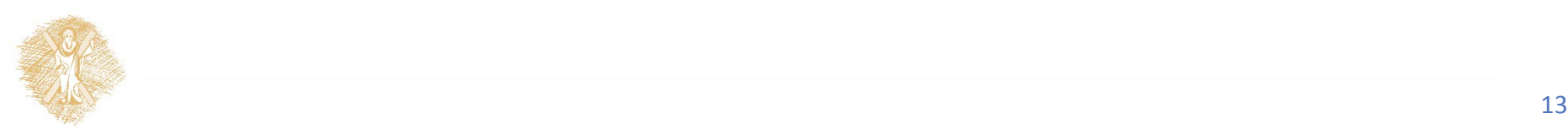

#### Τέλος Ενότητας

#### Χρηματοδότηση

- Το παρόν εκπαιδευτικό υλικό έχει αναπτυχθεί στo πλαίσιo του εκπαιδευτικού έργου του διδάσκοντα.
- Το έργο «**Ανοικτά Ακαδημαϊκά Μαθήματα στο Πανεπιστήμιο Αθηνών**» έχει χρηματοδοτήσει μόνο την αναδιαμόρφωση του εκπαιδευτικού υλικού.
- Το έργο υλοποιείται στο πλαίσιο του Επιχειρησιακού Προγράμματος «Εκπαίδευση και Δια Βίου Μάθηση» και συγχρηματοδοτείται από την Ευρωπαϊκή Ένωση (Ευρωπαϊκό Κοινωνικό Ταμείο) και από εθνικούς πόρους.

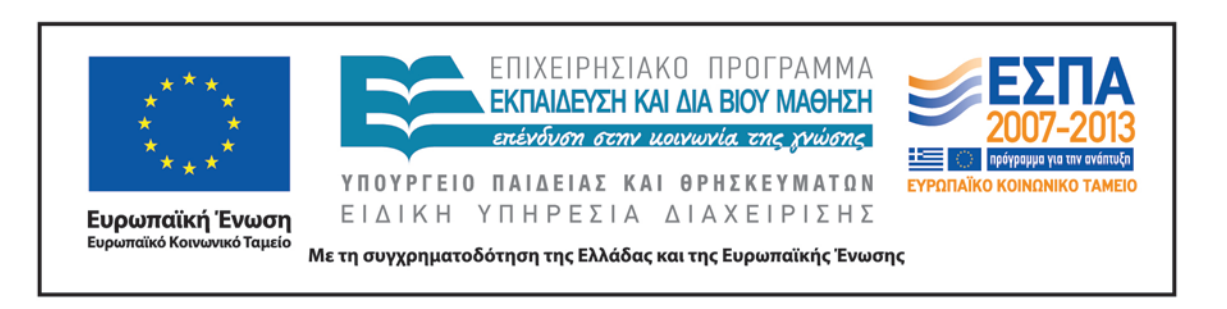

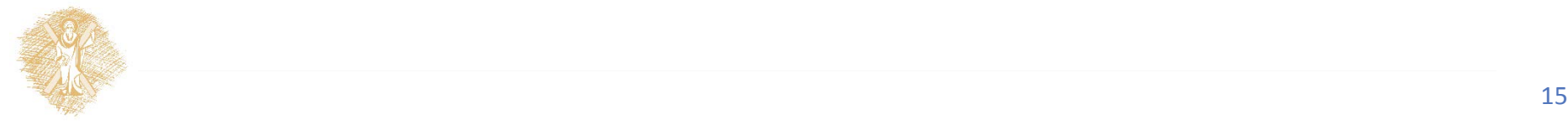

# Σημείωμα Αναφοράς

Copyright Πανεπιστήμιο Πατρών

Δημήτριος Κουζούδης. «Φυσική Ι»

Έκδοση: 1.0. Πάτρα 2015

Διαθέσιμο από τη δικτυακή διεύθυνση: https://eclass.upatras.gr/courses/CMNG2162/

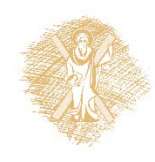

# Σημείωμα Αδειοδότησης

Το παρόν υλικό διατίθεται με τους όρους της άδειας χρήσης Creative Commons Αναφορά Δημιουργού-Μη Εμπορική Χρήση-Όχι Παράγωγα Έργα 4.0 [1] ή μεταγενέστερη, Διεθνής Έκδοση. Εξαιρούνται τα αυτοτελή έργα τρίτων π.χ. φωτογραφίες, διαγράμματα κ.λ.π., τα οποία εμπεριέχονται σε αυτό και τα οποία αναφέρονται μαζί με τους όρους χρήσης τους στο «Σημείωμα Χρήσης Έργων Τρίτων».

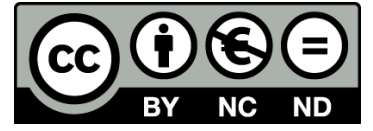

[1] http://creativecommons.org/licenses/by-nc-nd/4.0/

Ως **Μη Εμπορική** ορίζεται η χρήση:

- που δεν περιλαμβάνει άμεσο ή έμμεσο οικονομικό όφελος από την χρήση του έργου, για το διανομέα του έργου και αδειοδόχο
- που δεν περιλαμβάνει οικονομική συναλλαγή ως προϋπόθεση για τη χρήση ή πρόσβαση στο έργο
- που δεν προσπορίζει στο διανομέα του έργου και αδειοδόχο έμμεσο οικονομικό όφελος (π.χ. διαφημίσεις) από την προβολή του έργου σε διαδικτυακό τόπο

Ο δικαιούχος μπορεί να παρέχει στον αδειοδόχο ξεχωριστή άδεια να χρησιμοποιεί το έργο για εμπορική χρήση, εφόσον αυτό του ζητηθεί.